# Lichtausbreitung in Glasfasern

Fortgeschrittenen-Praktikum Physikalisches Institut Fachbereich Physik Goethe-Universität Frankfurt am Main Stand: Januar 2022

## Kontaktdaten des Betreuers

## **Konstantin Warawa**

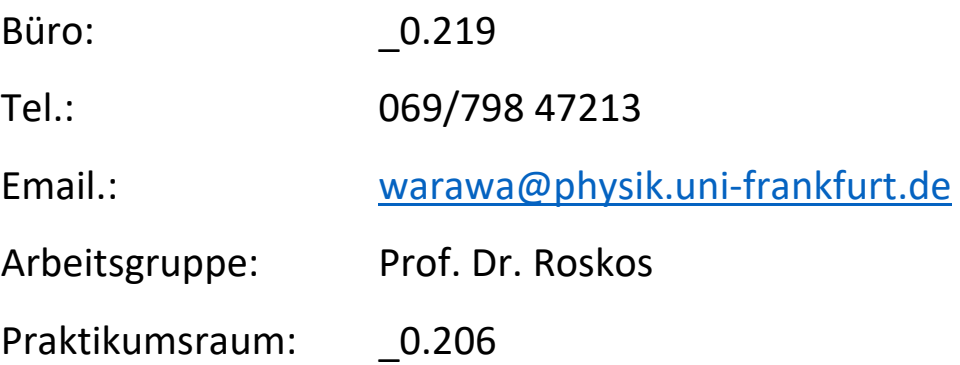

### Einleitung

Im vorliegenden Versuch soll der prinzipielle Aufbau und die Funktionsweise von Lichtwellenleitern nahe gebracht werden. Es soll das Auftreten verschiedener Moden erklärt werden und zudem die Funktionsweise von bikonischen Faserkopplern untersucht werden.

## Versuchsvorbereitung

Zur Vorbereitung auf den Versuch machen Sie sich bitte mit folgenden Themen und Stichpunkten vertraut, die vor dem Versuch mit dem Betreuer besprochen werden:

- Elektromagnetisches Spektrum allgemein
- Totalreflexion; evaneszente Felder (physikalisch, mathematisch)
- Grundlagen der Lasertechnik ("Wie funktioniert ein Laser?")
- Lichtdetektion (Bolometer, Photodetektoren, …)
- Aufbau und Funktionsweise eines Glasfaserkabels (Lichtwellenleiter)
- Herstellung von Glasfasern, Einstellung des Brechungsindex
- FC/APC und FC/PC-Anschlüsse: Unterschiede und Verwendung
- Numerische Apertur und Akzeptanzwinkel
- Entstehung der LP-Moden im Lichtwellenleiter; Abgrenzung zu HE/EH-Wellen
- Eigenschaften von LP-Moden, Symmetrieachsen
- Faserparameter V, Einwelligkeitsgrenze, Cut-Off-Wellenlänge
- Aufbau und Funktionsweise eines bikonischen Faserkopplers
- Verschiedene Arten von Kopplern (z. B. Multiplexer)
- Glasfasertechnik in der Telekommunikation (u.a. verwendete Wellenlängen, etc.)
- Bedeutung verschiedener Spezifikationen für Kopplerstrukturen (Insertion loss, Return loss, Directivity, Excess loss)
- Verwendung der Einheit dB

Zur Vorbereitung werden Ihnen Kopien aus folgendem Lehrbuch zur Verfügung gestellt:

H.-G. Unger und U. Unrau, *Optische Wellenleiter*. Heidelberg: Hüthig, 1990.

*Diese Kopien sind für die Versuchsdurchführung gedacht und wir bitten Sie aus urheberechtlichen Gründen die Kopien nicht weiter zu verteilen oder zu veröffentlichen*.

Details zu den Faserkopplern sind auch auf der Herstellerhomepage (www.thorlabs.de) verfügbar https://www.thorlabs.de/newgrouppage9.cfm?objectgroup\_id=8457

Die eingebetteten Videos sind ebenfalls sehr hilfreich:

https://www.youtube.com/watch?t =19&v=0N75ciWPOwU

https://www.youtube.com/watch?v=EC6UsyU5gqs

## **Teil 1: Visualisierung verschiedener Moden mit Hilfe eines CCD-Chips**

#### **Theoretische Vorüberlegungen**

In diesem Versuchsteil sollen Sie zunächst bestimmen, wie viele Moden Sie in dem vorliegenden Aufbau anregen können.

Sie arbeiten mit einer Standardfaser SMF-28, welche eine Cut-off-Wellenlänge von 1260 nm aufweist. Sie arbeiten außerdem mit einem Laser der Wellenlänge 635 nm.

Gehen Sie von der Formel für den Faserparameter aus und bestimmen Sie mit der Einwelligkeitsgrenze V=2.405 den Faserparameter, der für die benutzte Laserwellenlänge vorliegt.

Mit Hilfe der Ihnen zur Verfügung gestellten Kopien bestimmen Sie bitte die anregbaren Moden in Ihrem Aufbau.

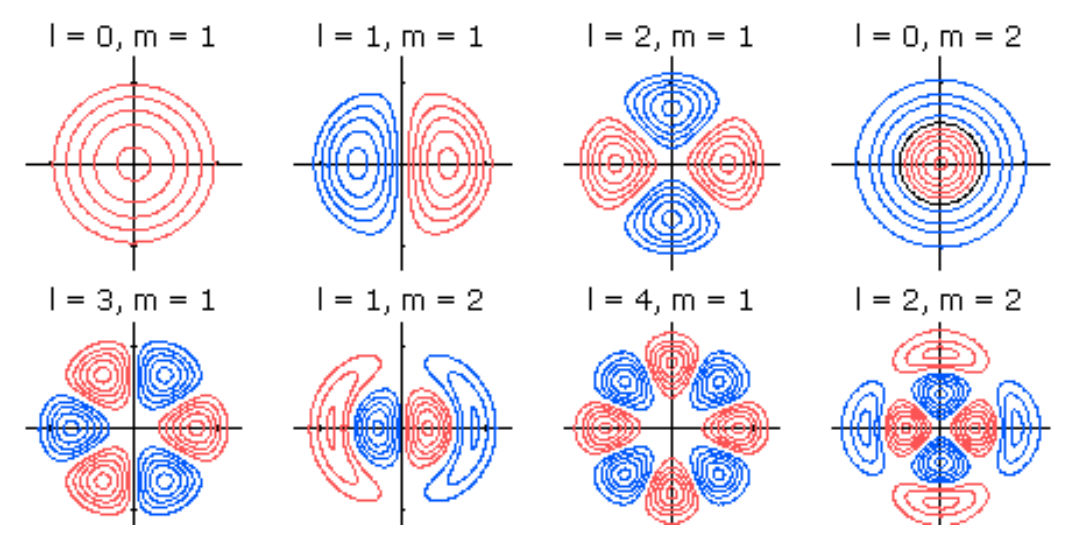

*Fig. 1: Feldverteilung für verschiedene LP-Moden* 

#### **Praktische Überprüfung**

Ihnen liegt ein Aufbau vor, bei dem der Laser über eine Kopplungslinse direkt in die Faser eingespeist wird und mit Hilfe des CCD-Chips einer konventionellen Webcam die Intensitätsverteilung der transmittierten Strahlung aufgenommen werden kann.

Versuchen Sie über die Variation des Einstrahlwinkels bzw. durch die gezielte Herbeiführung von Biegeverlusten in der Faser, die von Ihnen bestimmten möglichen Moden nacheinander einzeln darzustellen. Erkennen Sie Unterschiede, wie wahrscheinlich die Moden auftreten? Zeigen Sie im Protokoll Ihre aufgenommenen Bilder und diskutieren Sie die Qualität und Reinheit der jeweiligen Mode.

**Der Laser muss immer vom Schutzgehäuse umgeben sein, um unkontrollierte Strahlung zu verhindern!** 

## **Teil 2: Funktionsweise von bikonischen Faserkopplern**

#### **Materialien und Geräte**

- Laser LDS1550 (1550 nm)
- Laser LDS1310 (1310 nm)
- Laser LDS1630 (1630 nm)
- Powermeter
- 1x Single Mode Coupler 2x2, 1310/1550 nm, 50:50 Split (Thorlabs 10202A-50-APC)
- 1x Single Mode Coupler 2x2, 1310/1550 nm, 90:10Split (Thorlabs 10202A-90-APC)
- 1x Single Mode Wavelength Division Multiplexer, 1330/1550 nm (Thorlabs WD202B-APC)

#### **Durchführung**

In diesem Versuchsteil sollen Sie drei verschiedene Koppler charakterisieren und mit den theoretischen Spezifikationen vergleichen.

Ihnen stehen drei Laser mit den Wellenlängen 1310 nm, 1550 nm und 1630 nm zur Verfügung, die Sie bitte direkt mit den Kopplern verbinden. Der Ausgang, den sie vermessen möchten, verbinden Sie bitte mit dem Powermeter. Die Ausgangsleistung sollte bei P=0.5 mW liegen. Sollte dies nicht der Fall sein, können sie mit dem Drehschalter die Leistung nachregulieren.

**Bitte schalten Sie die Strahlung der Laser erst an, wenn auf dem Auslass ein Koppler aufgeschraubt ist und alle offenen Enden des Kopplers entweder mit dem Powermeter oder mit einer Kappe abgeschlossen sind.** 

Achten Sie ferner darauf, dass beim Verbinden der Konnektoren die kleine Nase am Ring des Kopplers in der Aussparung sitzt, bevor sie den Ring fest schrauben. Nur so sitzen die Enden der Glasfasern korrekt aufeinander.

Bei den beiden 2x2-Kopplern benutzen Sie bitte eine Seite als Eingang (Port 1 und Port 2) und eine Seite als Ausgang (Port 3 und Port 4). Schließen Sie eine Faser an den Laser an und vermessen Sie die übrigen drei Enden mit dem Powermeter (Port  $1\rightarrow 2$ ,  $1\rightarrow 3$ ,  $1\rightarrow 4$ ). Anschließend verwenden Sie bitte die andere Eingangsfaser, um die Symmetrie der beiden Fasern zu überprüfen (Port  $2\rightarrow 1$ ,  $2\rightarrow 3$ ,  $2\rightarrow 4$ ).

Bei dem Single Mode Wavelength Division Multiplexer (einzelne Faser entspricht Port 1) messen Sie bitte Port  $1\rightarrow 2$ ,  $1\rightarrow 3$ ,  $2\rightarrow 3$ .

Alle Messungen führen Sie bitte mit den drei Lasern durch (1310 nm, 1550 nm, 1630 nm). Funktioniert der 1630nm-Laser mit den zur Verfügung stehenden Fasern?

**Achten Sie beim Ablesen des Powermeters darauf, dass die Anzeige selbstständig zwischen pW, nW, µW umschaltet.** 

#### **Zur Auswertung**

Berechnen Sie bitte aus den gemessenen Werten die folgenden Größen:

- Insertion loss (dB)
- Directivity (dB)
- Excess loss (dB)

Im Anhang dieser Anleitung finden Sie die theoretischen Spezifikationen des Herstellers.

Bitte vergleichen Sie die Werte (falls vorhanden) mit Ihren errechneten Größen und diskutieren Sie, in wie weit Ihre Werte mit den Spezifikationen übereinstimmen. Diskutieren Sie mögliche Fehlerquellen!

### **Strahlenschutz**

Die verwendeten Laser sind Laser der Strahlenschutz-Klasse 3.

Für den ersten Versuchsteil ist der Laser in einem Schutzgehäuse geführt. Im zweiten Versuchsteil achten Sie bitte darauf, dass alle freien Enden einer Glasfaser durch einen Verschluss bedeckt sind, wenn Sie die Strahlung einschalten und die Strahlung auch nur während einer Messung eingeschaltet ist.

Sehen Sie nie direkt in den Laser oder in auftretende Reflexe und passen Sie auf mit Schmuck oder anderen reflektierenden Dingen.

Das Protokoll kann gerne per Email im .doc- oder .pdf-Format an die Adresse

warawa@physik.uni-frankfurt.de gesendet werden.